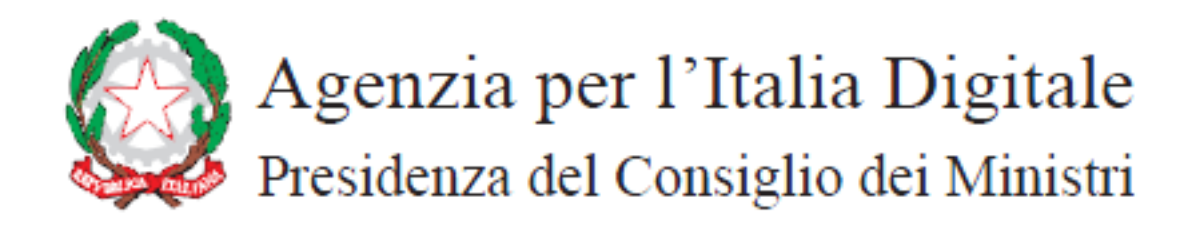

# **SPECIFICHE OPERATIVE PER L'IDENTIFICAZIONE UNIVOCA DEGLI UFFICI CENTRALI E PERIFERICI, DELLE AMMINISTRAZIONI, DESTINATARI DELLA FATTURAZIONE ELETTRONICA**

**Indicazioni operative previste dall'allegato D al decreto attuativo di cui al comma 213 della Legge 24 dicembre 2007, n. 244.** 

# **STATO DEL DOCUMENTO**

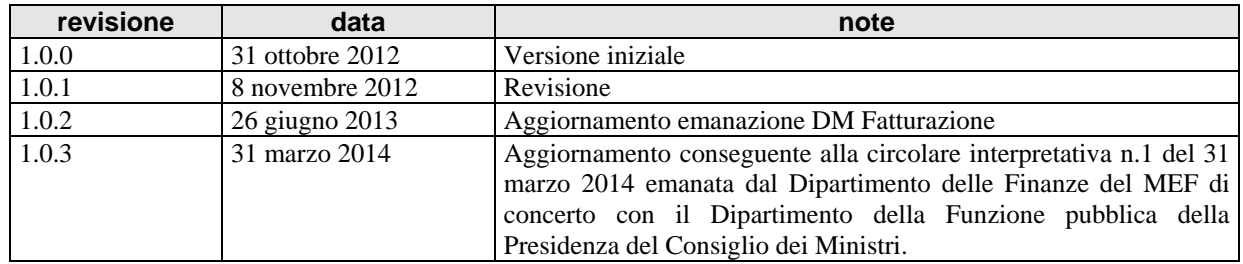

Sintesi dei cambiamenti

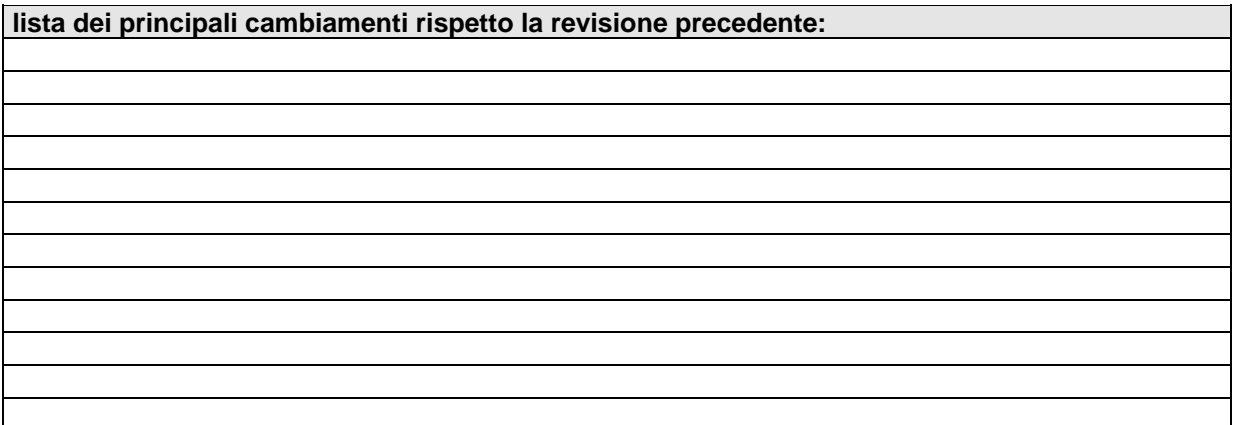

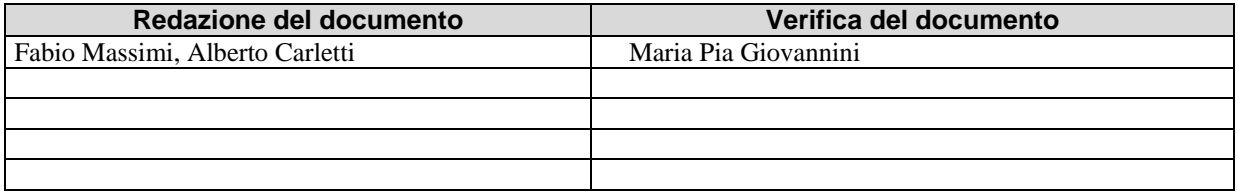

# **Indice dei contenuti**

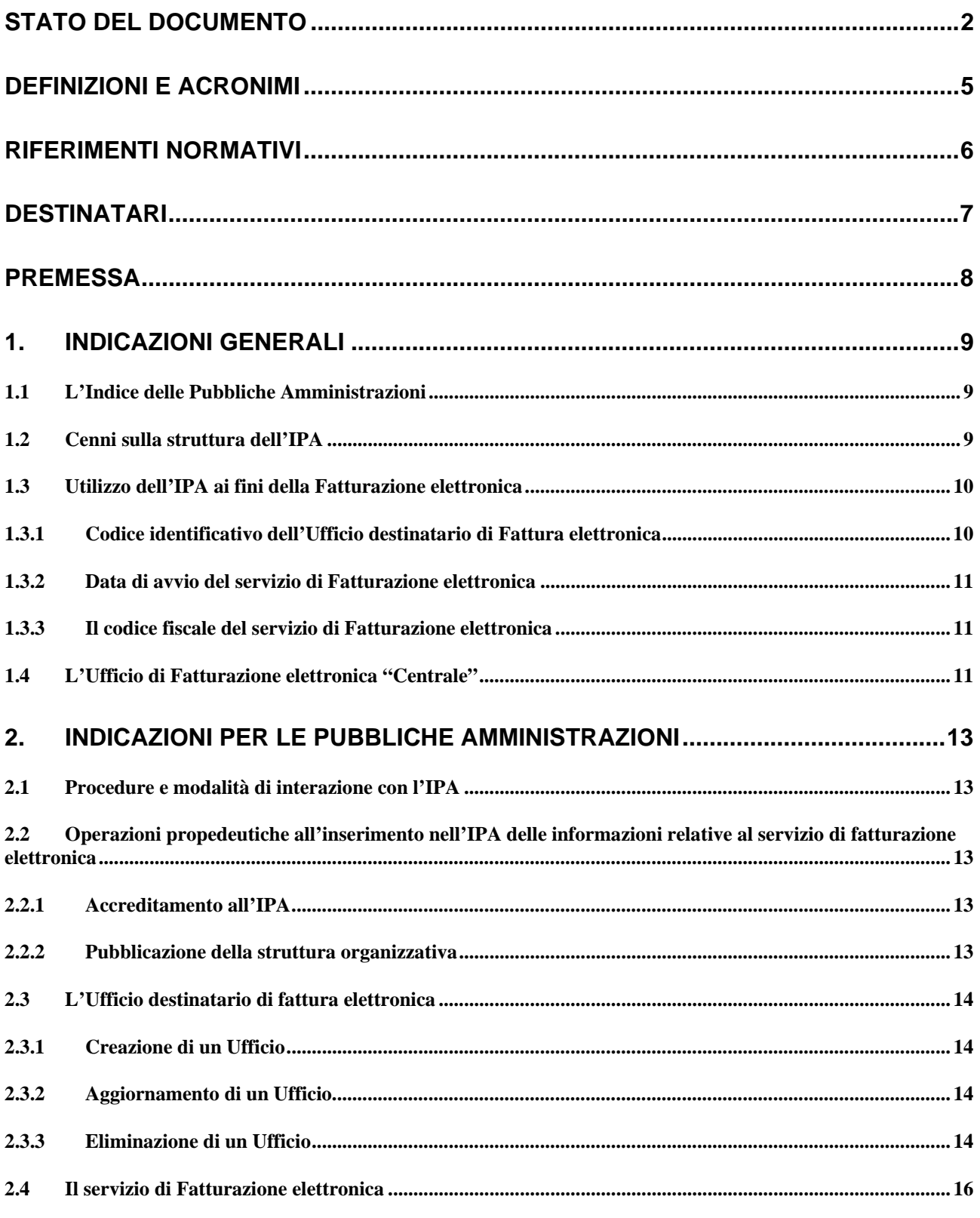

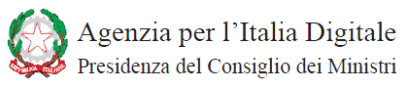

### **SPECIFICHE OPERATIVE PER L'IDENTIFICAZIONE UNIVOCA DEGLI UFFICI CENTRALI E PERIFERICI, DELLE AMMINISTRAZIONI, DESTINATARI DELLA FATTURAZIONE**

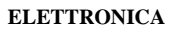

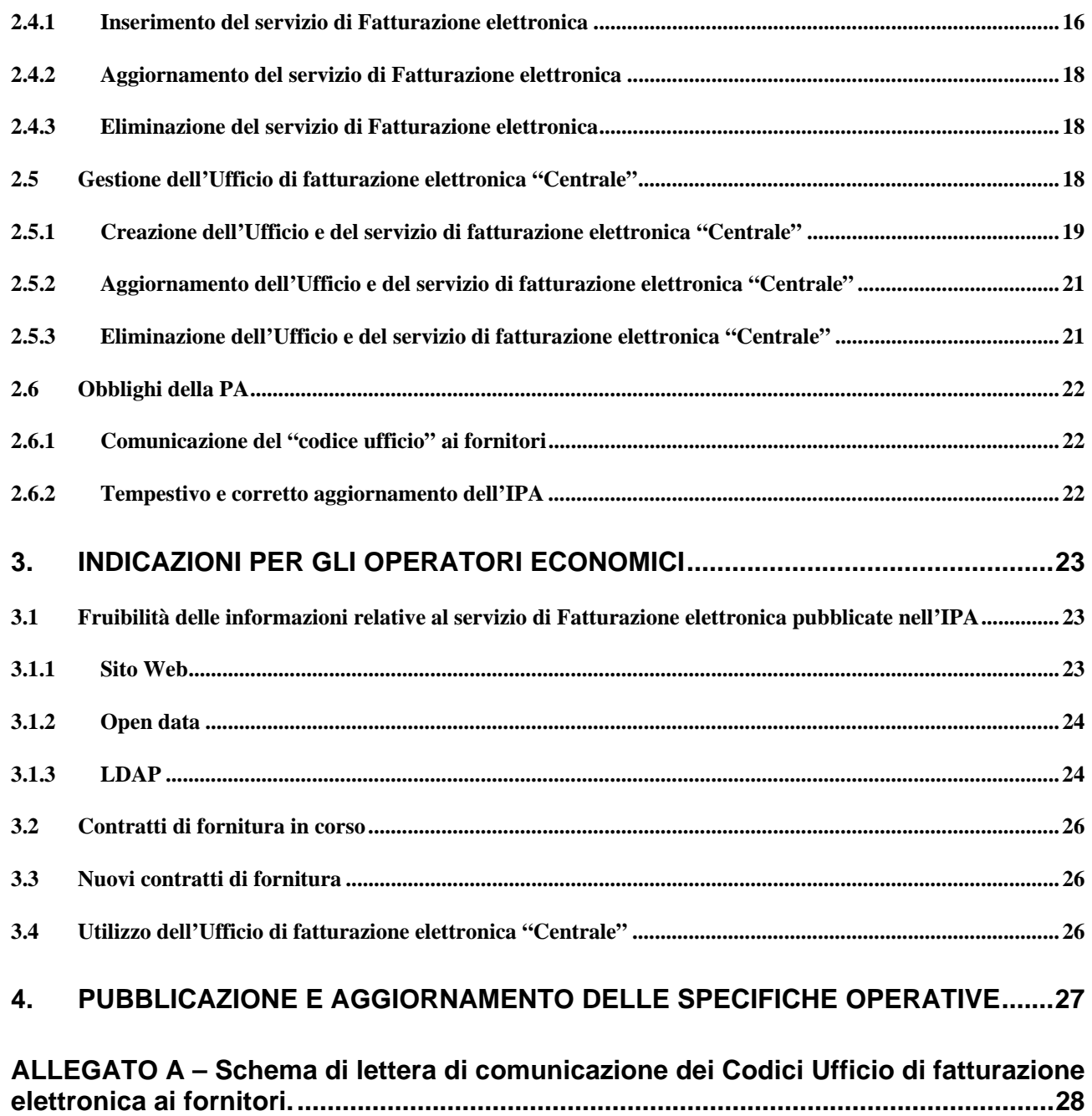

# **DEFINIZIONI E ACRONIMI**

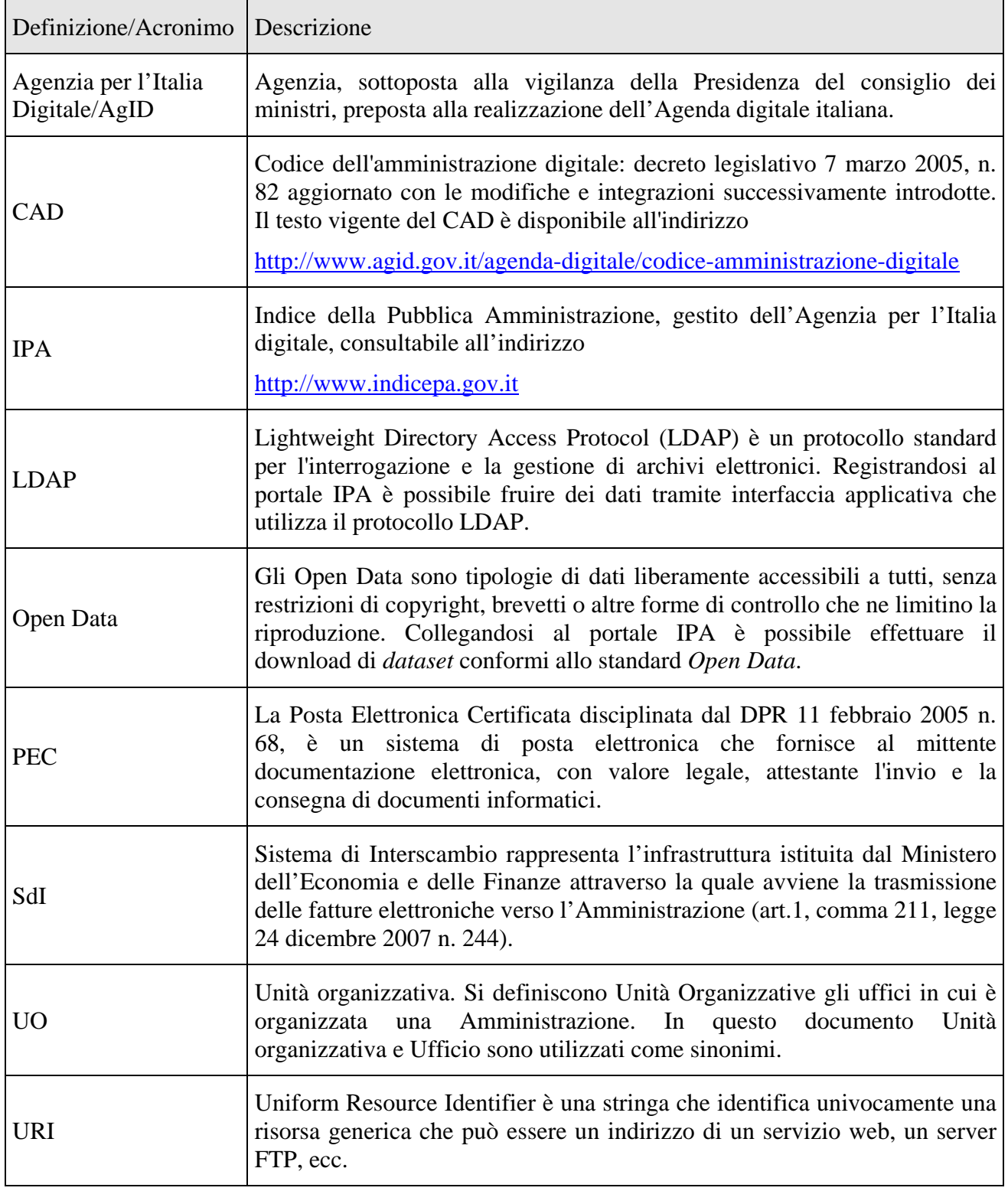

# **RIFERIMENTI NORMATIVI**

Legge 24 dicembre 2007, n. 244, recante "*Disposizioni per la formazione del bilancio annuale e pluriennale dello Stato (legge finanziaria 2008)*" - Articolo 1, commi dal 209 al 214.

Decreto del Presidente del Consiglio dei Ministri 3 dicembre 2013, recante "*Regole tecniche per il protocollo informatico ai sensi degli articoli 40 -bis , 41, 47, 57 -bis e 71, del Codice dell'amministrazione digitale di cui al decreto legislativo n. 82 del 2005*", pubblicato in G.U. n. 59 del 12 marzo 2014, S.O.;

Decreto legislativo 7 marzo *2005,* n. 82 e successive modificazioni e integrazioni, recante *"Codice dell'amministrazione digitale*" (di seguito anche CAD).

Decreto del Ministero dell'economia e delle finanze 7 marzo 2008, recante "*Individuazione del gestore del sistema di interscambio della fatturazione elettronica nonché delle relative attribuzioni e competenze*".pubblicato in G.U. n. 103 del 3 maggio 2008;

Decreto del Ministero dell'economia e delle finanze del 3 aprile 2013, n.55, emanato di concerto con il Ministro per la pubblica amministrazione e semplificazione, recante "*Regolamento in materia di emissione, trasmissione e ricevimento della fattura elettronica da applicarsi alle amministrazioni pubbliche ai sensi dell'articolo 1, commi da 209 a 213, della legge 24 dicembre 2007, n. 244*"pubblicato in G.U. n. 118 del 22 maggio 2013, di seguito indicato anche con DM Fatturazione.

Circolare interpretativa n.1 del 31 marzo 2014 emanata dal Dipartimento delle Finanze del MEF di concerto con il Dipartimento della Funzione pubblica della Presidenza del Consiglio dei Ministri.

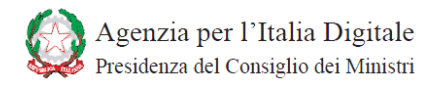

# **DESTINATARI**

I destinatari del presente documento sono le Amministrazioni pubbliche di cui all'articolo 1, comma 2, della legge 31 dicembre 2009, n. 196, nonché le amministrazioni autonome e i loro intermediari, gli operatori economici fornitori della P.A. e i loro intermediari.

# **PREMESSA**

Al fine di consentire al Sistema di Interscambio (SdI) di recapitare le fatture elettroniche alle P.A. destinatarie, tutti gli Uffici delle amministrazioni dello Stato e degli enti pubblici nazionali che si configurano come soggetti destinatari di fattura elettronica devono essere identificati per mezzo di un codice univoco denominato "Codice Univoco Ufficio" assegnato dall'Indice delle Pubbliche Amministrazioni (IPA).

L'IPA è l'anagrafica di riferimento per la fatturazione elettronica e, ai sensi dell'articolo 3 del DM n.55 del 3 aprile 2013 provvede ad assegnare il codice identificativo univoco agli uffici identificati dalle pubbliche amministrazioni come deputati in via esclusiva alla ricezione delle fatture elettroniche, rendendo consultabili tali codici univoci.

Il presente documento, redatto in attuazione di quanto previsto dall'allegato D al decreto 3 aprile 2013 n. 55 fornisce le specifiche operative volte a favorire l'applicazione delle regole di *identificazione univoca degli uffici centrali e periferici delle amministrazioni destinatari della fatturazione elettronica* di cui all'articolo 1, comma 213, lettera a) della Legge 24 dicembre 2007, n. 244.

# **1. INDICAZIONI GENERALI**

## **1.1 L'Indice delle Pubbliche Amministrazioni**

L'Indice delle Pubbliche Amministrazioni (IPA) è istituito dall'articolo 11 del DPCM del 3 dicembre 2013 pubblicato in GU n. 59 del 12 marzo 2014, S.O..

L'Agenzia per l'Italia Digitale - ai sensi dell'articolo 57-bis, comma 2 del CAD - garantisce la gestione e la disponibilità dei contenuti dell'IPA.

L'IPA rende disponibili le informazioni che le singole Pubbliche Amministrazioni sono tenute a pubblicare relativamente alla propria struttura organizzativa.

Le suddette informazioni sono fruibili attraverso IPA in modalità pubblica attraverso un'interfaccia web o in formato Open data, oppure attraverso un accesso riservato in modalità LDAP.

L'accreditamento all'IPA e il tempestivo aggiornamento dei dati in esso contenuti è obbligatorio per tutte le Pubbliche Amministrazioni, come previsto dall'art.12 del citato DPCM del 3 dicembre 2013 recante le "*Regole tecniche per il protocollo informatico*" e dall'art. 57-bis del CAD.

L'IPA è l'anagrafica di riferimento per la fatturazione elettronica ed è l'indice cui il Sistema di Interscambio (SdI) fa riferimento per le funzioni di indirizzamento delle fatture elettroniche agli uffici centrali e periferici delle pubbliche amministrazioni deputati al ricevimento delle fatture elettroniche.

### **1.2 Cenni sulla struttura dell'IPA**

Per comodità di lettura è di seguito illustrata in estrema sintesi la struttura dell'Indice delle Pubbliche Amministrazioni (IPA). La documentazione completa circa le funzionalità e le modalità di accesso a tutti i servizi dell'IPA è disponibile all'indirizzo www.indicepa.gov.it .

L'IPA è composto da due componenti logiche distinte:

- ‐ l'indice delle Unità organizzative (**IUO**) contenente le informazioni relative alla struttura organizzativa delle amministrazioni accreditate presso l'indice;
- ‐ l'indice delle Aree Organizzative Omogenee (**IAOO**), organizzato per amministrazioni e contenente le informazioni sulla composizione delle relative AOO.

In particolare l'**IUO** descrive la struttura organizzativa di ciascuna amministrazione in termini di unità organizzative e della relativa struttura gerarchica.

Nella struttura gerarchica implementata dall'IPA, in conformità alla norma RFC 1777, il livello più alto corrisponde alla PA accreditata.

Al fine di caratterizzare in modo completo le entità trattate, sono state definite tre classi di oggetti corrispondenti a:

- ‐ "Amministrazione"
- ‐ "Area Organizzativa Omogenea"
- ‐ "Unità organizzativa" (Ufficio)

In particolare, le amministrazioni accreditate nell'IPA sono descritte mediante un oggetto "Amministrazione" e la relativa struttura organizzativa è descritta mediante uno o più elementi della classe "Unità organizzativa".

### **1.3 Utilizzo dell'IPA ai fini della Fatturazione elettronica**

Nell'IPA gli uffici centrali e periferici destinatari della fatturazione elettronica sono definiti da oggetti di tipo "Unità organizzativa" ai quali è associato uno specifico servizio denominato "Fatturazione elettronica".

Ai fini della fatturazione elettronica sono di fondamentale importanza sia per le Amministrazioni sia per gli operatori economici e i loro intermediari le seguenti informazioni:

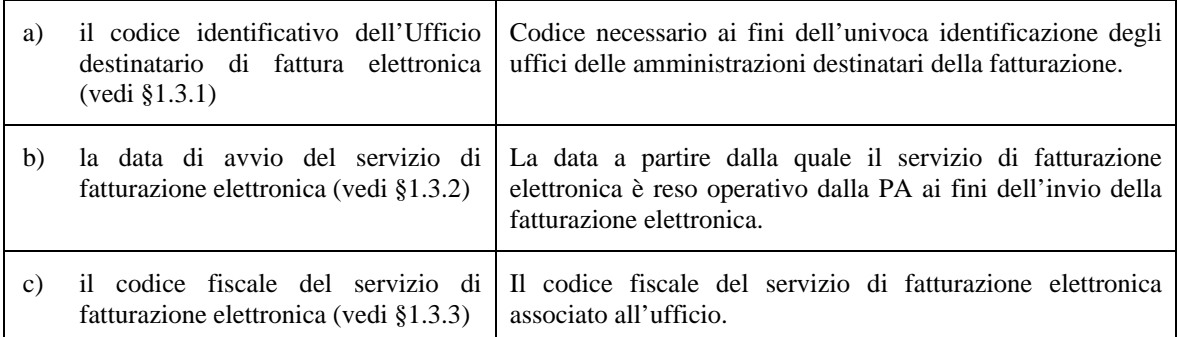

## **1.3.1 Codice identificativo dell'Ufficio destinatario di Fattura elettronica**

Per ciascun Ufficio che l'Amministrazione definisce sull'IPA, il sistema assegna automaticamente un codice ufficio univoco all'interno dell'intera struttura dell'IPA valorizzando il campo "**Codice Univoco Ufficio"**. Tale codice è una stringa alfanumerica di lunghezza pari a 6 caratteri.

L'Amministrazione, per ogni Unità organizzativa (Ufficio) destinataria di fattura elettronica, deve attivare il servizio di "Fatturazione elettronica", indicando le informazioni specificate nel paragrafo 2.4.1 "Inserimento del servizio di Fatturazione elettronica".

Il servizio di fatturazione elettronica può essere associato ad una Unità organizzativa di qualsiasi livello tra quelle definite nella struttura organizzativa dell'Amministrazione.

Il "**Codice Univoco Ufficio"** identificativo dell'Ufficio destinatario di fatturazione è l'informazione che gli Operatori economici fornitori della P.A. devono inserire nell'elemento "**CodiceDestinatario"** presente nel tracciato della Fattura elettronica (cfr. Allegato A al DM Fatturazione) al fine dell'identificazione univoca dell'Ufficio deputato al ricevimento della fattura elettronica. Tale informazione deve obbligatoriamente essere resa disponibile dalle Pubbliche amministrazioni agli operatori economici per consentire loro l'invio della fattura elettronica.

## **1.3.2 Data di avvio del servizio di Fatturazione elettronica1**

Per ogni servizio di "Fatturazione elettronica" associato ad un Ufficio, l'Amministrazione dovrà indicare la data di avvio del servizio stesso ovvero la data a partire dalla quale il servizio di fatturazione elettronica sarà reso operativo per la ricezione delle fatture dei propri fornitori. A partire da tale data il Codice Univoco Ufficio, cui il servizio di fatturazione elettronica è associato, rappresenta un codice valido per la ricezione della fattura elettronica da parte dell'Amministrazione.

Il valore di tale data è stabilito da sistema secondo le seguenti regole:

- ‐ Per tutti gli Uffici destinatari di fattura elettronica delle Amministrazioni di cui all'art. 6 c. 2 del DM n. 55 del 3 aprile 2013, ovvero "*Ministeri, Agenzie fiscali ed Enti nazionali di previdenza e assistenza sociale individuati come tali nell'elenco delle amministrazioni pubbliche inserite nel conto economico consolidato individuate ai sensi dell'articolo 1, comma 5, della legge 30 dicembre 2004, n. 311, pubblicato dall'IST AT entro il 31 luglio di ogni anno"*, la data di avvio del servizio di fatturazione elettronica non potrà essere successiva al 6 giugno 2014;
- ‐ Per tutti gli Uffici destinatari di fattura elettronica delle Amministrazioni di cui all'art. 6 c. 3 del DM n. 55 del 3 aprile 2013, la data di avvio del servizio di fatturazione elettronica non potrà essere successiva al 6 giugno 2015.

Le Amministrazioni che intendono avviare il servizio di fatturazione elettronica anticipatamente rispetto alle previsioni normative sopra richiamate, dovranno indicare sull'IPA la data di avvio anticipato del servizio di fatturazione, fermi restando gli obblighi di comunicazione di tale data all'Agenzia delle entrate, ente gestore dello SdI, e ai fornitori in base a quanto disposto all'art. 6 c. 1 del DM n. 55 del 3 aprile 2013.

### **1.3.3 Il codice fiscale del servizio di Fatturazione elettronica**

Per ogni servizio di "Fatturazione elettronica" associato ad un Ufficio destinatario di fattura, l'IPA riporta uno ed un solo codice fiscale assegnato a quell'ufficio.

L'Amministrazione potrà indicare lo stesso codice fiscale per più di un Ufficio destinatario di fattura elettronica.

Il codice fiscale del servizio di fatturazione elettronica è un codice fiscale di persona giuridica (11 caratteri numerici) la cui esistenza è verificata con l'anagrafica fiscale al momento della sua registrazione sull'IPA.

### **1.4 L'Ufficio di Fatturazione elettronica "Centrale"**

Per ciascuna Amministrazione presente nell'IPA, è reso disponibile un Ufficio di fatturazione elettronica "Centrale" denominato "Uff\_eFatturaPA" cui è associato il relativo servizio di fatturazione elettronica, in ottemperanza alla Circolare interpretativa n.1 del 31 marzo 2014 emanata dal Dipartimento delle Finanze del MEF di concerto con il Dipartimento della Funzione pubblica della Presidenza del Consiglio dei Ministri.

Il codice ufficio dell'Ufficio di fatturazione elettronica "Centrale" è una stringa alfanumerica di lunghezza pari a 6 caratteri i cui primi due caratteri sono "**UF**" (es. **UF**H45T).

 $\overline{a}$ 

<sup>1</sup> La data di avvio del servizio di fatturazione elettronica sarà disponibile a partire dal 2 maggio 2014.

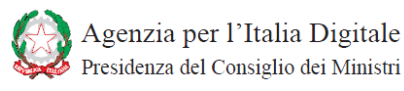

Tale ufficio e il servizio di fatturazione ad esso associato sono generati in automatico al momento dell'accreditamento dell'Amministrazione nell'IPA. Le informazioni utilizzate dall'IPA per la creazione dell'Ufficio di fatturazione elettronica "Centrale" sono specificate nel paragrafo 2.5 "Gestione dell'Ufficio di fatturazione elettronica "Centrale". L'Ufficio di fatturazione elettronica "Centrale" potrà essere utilizzato dagli operatori economici e dai loro intermediari per l'invio della fattura elettronica all'Amministrazione solo ed esclusivamente nel caso in cui i suddetti operatori economici non abbiano ricevuto la comunicazione del codice ufficio destinatario di fattura elettronica da parte dell'amministrazione e, pur avendo riscontrato la presenza dell'amministrazione sull'IPA non siano in grado di individuare in modo univoco, sulla base dei dati contrattuali in proprio possesso, l'Ufficio destinatario della fattura.

Al fine di evitare l'utilizzo improprio del Codice di fatturazione elettronica "Centrale", il SdI effettuerà sulle fatture elettroniche inviate agli Uffici di fatturazione elettronica "Centrali" i controlli e le verifiche specificate nelle Regole tecniche di cui all'allegato B al DM 55/2013.

L'Ufficio di fatturazione elettronica "Centrale" potrà essere eliminato da parte dell'Amministrazione, secondo le istruzioni riportate al paragrafo § 2.5.3, solo ed esclusivamente dopo aver completato la registrazione sull'IPA di tutti gli uffici destinatari di fatturazione elettronica e le conseguenti attività di comunicazione dei relativi codici ufficio ai propri fornitori.

# **2. INDICAZIONI PER LE PUBBLICHE AMMINISTRAZIONI**

### **2.1 Procedure e modalità di interazione con l'IPA**

Nell'ambito della documentazione pubblicata nella sezione "*Documentazione*" del sito web dell'IPA all'indirizzo www.indicepa.gov.it sono descritti ruoli, compiti e attività di competenza delle Pubbliche Amministrazioni.

In particolare nel documento "*Guida IndicePA Area Pubblica"* sono descritte le modalità di accreditamento delle Pubbliche Amministrazioni all'IPA.

Nel manuale "*Guida IndicePA Area Riservata*" sono invece esposte le modalità operative per la gestione e l'aggiornamento dei dati della PA accreditata nell'IPA relativamente alla definizione delle proprie Aree organizzative Omogenee (AOO), delle proprie Unità Organizzative (UO) e dei Servizi messi a disposizione, compreso il servizio di Fatturazione Elettronica.

E' necessario che le pubbliche amministrazioni pongano particolare attenzione al processo di aggiornamento dei dati sull'IPA , che deve essere svolto secondo tempi e modalità tali da garantire il corretto funzionamento del processo di fatturazione elettronica con particolare riferimento ai servizi esposti dal Sistema di Interscambio (SdI): si raccomanda a tale proposito di consultare la documentazione pubblicata sul sito http://www.fatturapa.gov.it/ nell'area Amministrazioni pubbliche.

# **2.2 Operazioni propedeutiche all'inserimento nell'IPA delle informazioni relative al servizio di fatturazione elettronica**

Ai fini dell'inserimento delle informazioni relative al servizio di Fatturazione elettronica ogni amministrazione, deve preventivamente:

- (a) accreditarsi all'IPA, o (qualora fosse già accreditato), effettuare la procedura di "validazione" del proprio Codice Fiscale<sup>2</sup> al fine di assicurarne l'allineamento con i dati presenti nell'Anagrafe Tributaria;
- (b) pubblicare nell'IPA la propria struttura organizzativa.

### **2.2.1 Accreditamento all'IPA**

L'accreditamento all'IPA consiste nella compilazione di un modulo on-line nel quale l'Amministrazione dichiara le informazioni di carattere generale relative alla propria organizzazione seguendo la procedura riportata nel citato documento "*Guida IndicePA Area Pubblica*".

### **2.2.2 Pubblicazione della struttura organizzativa**

Le Amministrazioni sono tenute alla pubblicazione della propria Struttura organizzativa, con particolare riferimento agli Uffici destinatari di fattura elettronica, attraverso l'apposita interfaccia

 $\overline{a}$ 

<sup>2</sup> vedi citato documento "*Guida IndicePA Area Riservata*",

Versione 1.0.3 del 31 marzo 2014 Pag. 13 di 29

web dell'IPA. Come già anticipato, per ciascuno degli Uffici pubblicati, il sistema genererà un codice alfanumerico identificativo univoco di 6 caratteri.

# **2.3 L'Ufficio destinatario di fattura elettronica**

L'IPA rende disponibile per ogni Amministrazione la struttura organizzativa comprensiva di tutte le unità organizzative così come registrata dall'Amministrazione stessa. L'Ufficio destinatario di fattura elettronica è un'Unità organizzativa (Ufficio) dell'Amministrazione per la quale è attivato lo specifico servizio di "Fatturazione elettronica".

Qualora l'ufficio individuato dall'Amministrazione sia già presente nell'IPA, sarà sufficiente attivare il servizio di "Fatturazione elettronica"per quell'ufficio, seguendo quanto descritto al successivo paragrafo §2.4.1.

Nel caso l'Ufficio debba essere creato ex novo, l'Amministrazione dovrà completare le informazioni indicate al paragrafo § 2.3.1, seguendo la procedura di creazione di un Ufficio generico riportata nel documento "*Guida IndicePA Area Riservata*" ed attivare successivamente il servizio di fatturazione elettronica.

## **2.3.1 Creazione di un Ufficio**

L'Amministrazione che deve creare ex novo nell'IPA un Ufficio per la ricezione della fattura elettronica dovrà dare vita preventivamente ad un Ufficio generico, inserendo le informazioni indicate nella Tabella 1 che segue.

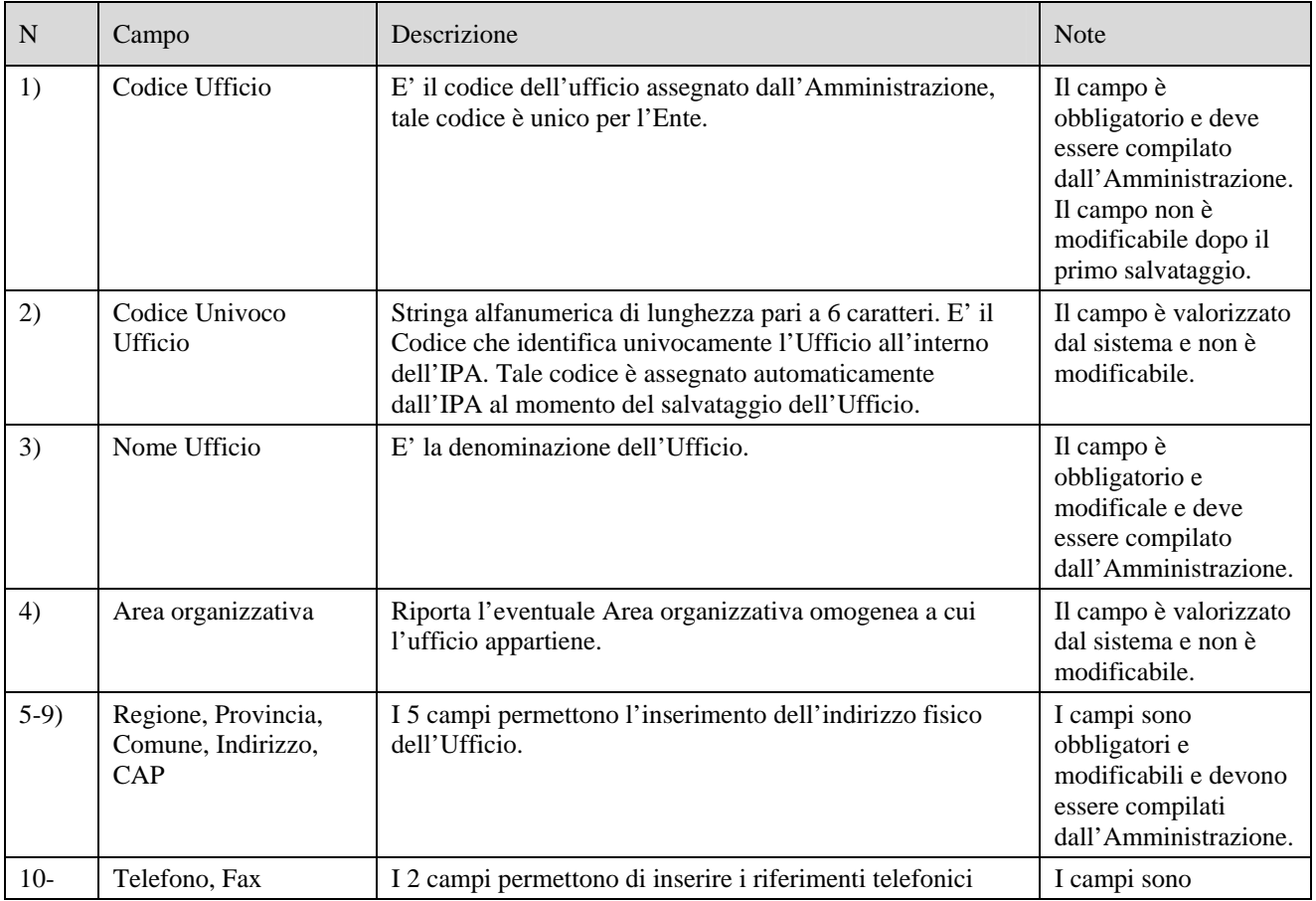

Versione 1.0.3 del 31 marzo 2014 Pag. 14 di 29

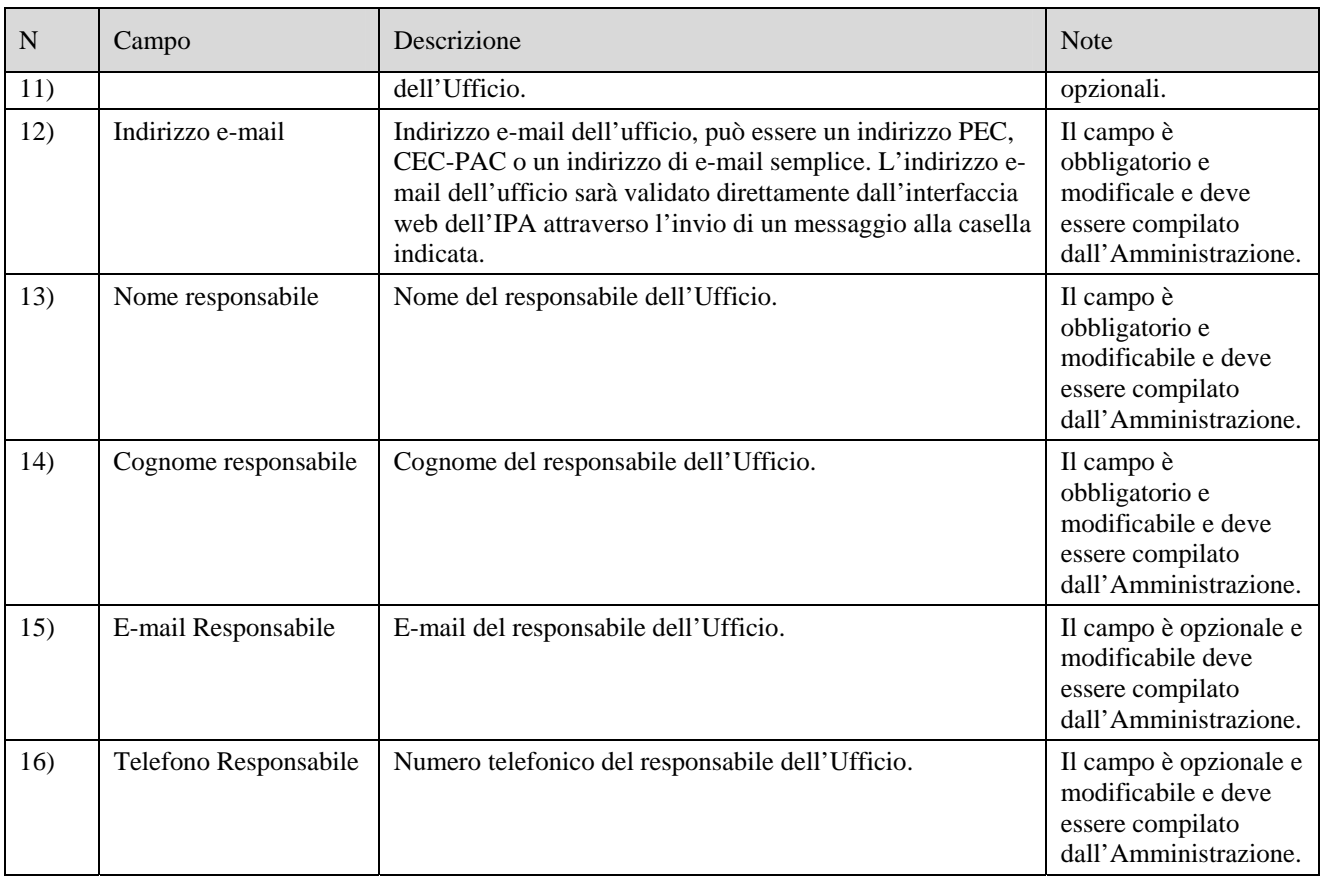

Tabella 1 – Campi dell'interfaccia web per la creazione di una Unità organizzativa (Ufficio) nell'IPA

# **2.3.2 Aggiornamento di un Ufficio**

L'Amministrazione che intenda aggiornare le informazioni relative ad un Ufficio potrà modificare le informazioni così come indicato nella già citata Tabella 1. Gli unici campi non modificabili dall'Amministrazione in fase di aggiornamento sono: il campo "Codice Ufficio" e i campi generati automaticamente dall'IPA "Codice Univoco Ufficio" e "Area Organizzativa". Come specificato al paragrafo § 2.5 per un Ufficio di Fatturazione Elettronica "Centrale" il campo "Nome Ufficio" non è modificabile.

## **2.3.3 Eliminazione di un Ufficio**

L'eliminazione di un Ufficio è consentita dall'IPA. L'eliminazione di un Ufficio implica l'eliminazione di tutti i servizi ad esso associati ivi compreso il servizio di "Fatturazione elettronica". Per tale motivo al fine di garantire il buon funzionamento del processo di fatturazione, l'Amministrazione, prima di effettuare la cancellazione di un Ufficio destinatario di fatturazione elettronica, è tenuta ad ottemperare agli obblighi di disattivazione del canale trasmissivo presso lo SdI e di comunicazione ai fornitori, così come indicato al paragrafo § 2.6.

## **2.4 Il servizio di Fatturazione elettronica**

L'Amministrazione che intende creare un Ufficio destinatario di fattura elettronica, dopo aver individuato un Ufficio già esistente nella propria struttura organizzativa o aver creato un ufficio ex novo secondo quanto descritto al paragrafo § 2.3.1, dovrà attivare per il suddetto Ufficio il servizio di Fatturazione elettronica

## **2.4.1 Inserimento del servizio di Fatturazione elettronica**

L'Amministrazione potrà inserire nell'IPA, per ogni Ufficio deputato alla ricezione della fatturazione elettronica, il servizio di "Fatturazione elettronica" inserendo, per mezzo dell'apposita interfaccia web, le informazioni indicate nella successiva Tabella 2. La descrizione dettagliata del processo di associazione ad un Ufficio del servizio di fatturazione elettronica è riportata nel documento "*Guida IndicePA Area Riservata*".

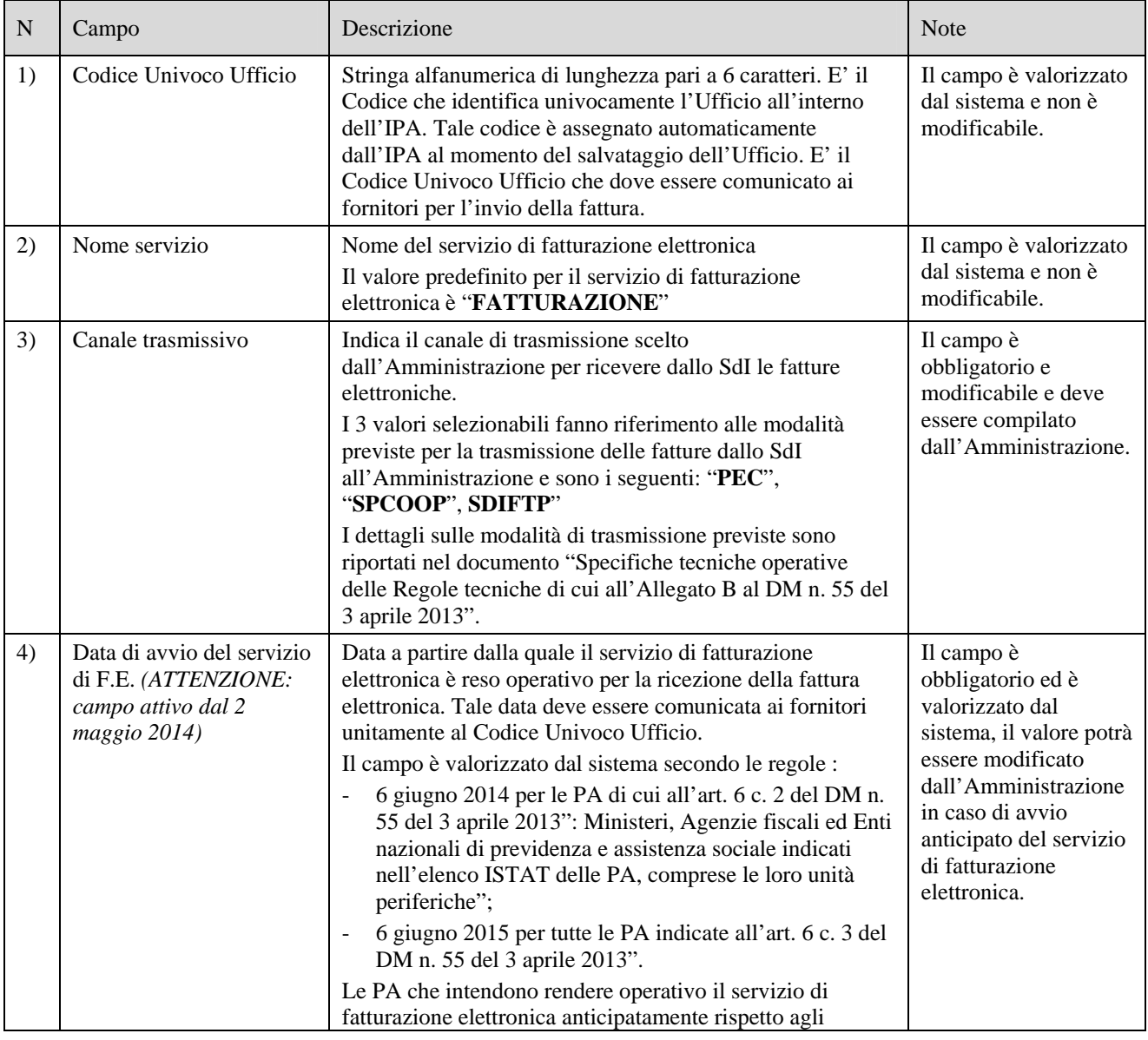

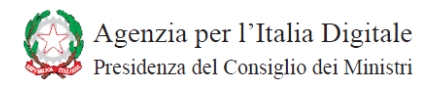

#### **SPECIFICHE OPERATIVE PER L'IDENTIFICAZIONE UNIVOCA DEGLI UFFICI CENTRALI E PERIFERICI, DELLE AMMINISTRAZIONI, DESTINATARI DELLA FATTURAZIONE ELETTRONICA**

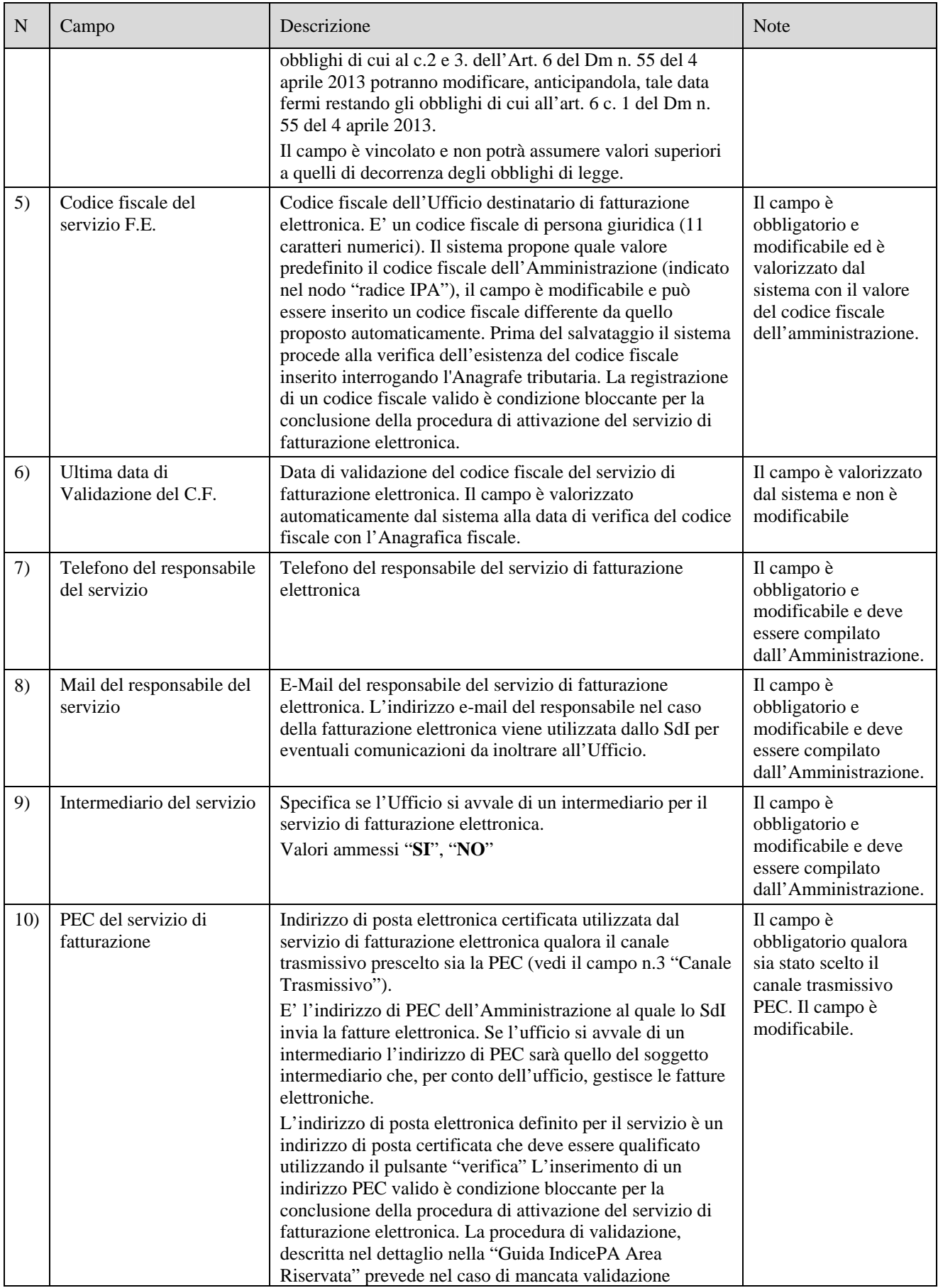

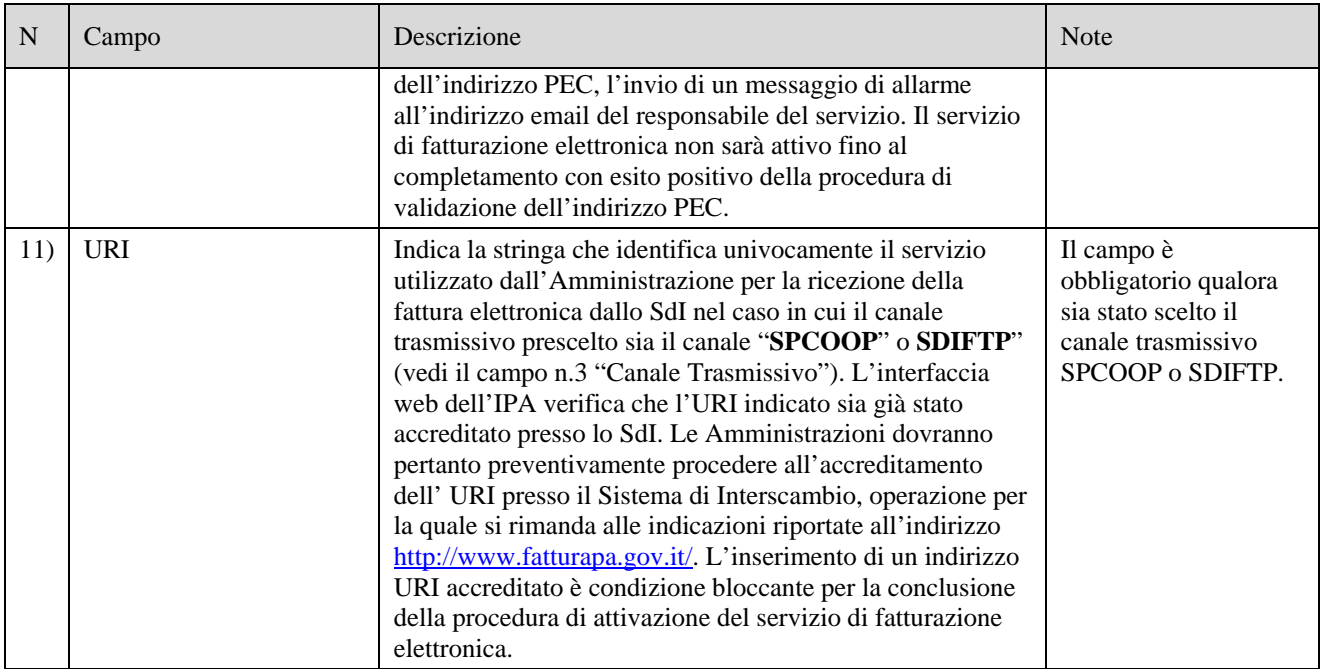

Tabella 2 – Campi dell'interfaccia web per l'inserimento del servizio di "Fatturazione elettronica"

# **2.4.2 Aggiornamento del servizio di Fatturazione elettronica**

L'Amministrazione che abbia necessità di aggiornare le informazioni relative al servizio di fatturazione elettronica potrà modificare le informazioni richiamate in precedenza nella Tabella 2.

Con particolare riferimento all'aggiornamento del canale di trasmissione utilizzato per la ricezione delle fatture elettroniche, tale aggiornamento potrà essere pubblicato nell'IPA, solo a valle del completamento della procedura di validazione del nuovo canale attraverso le procedure messe a disposizione dal SdI.

Pertanto l'Amministrazione, ai fini del buon funzionamento del processo, non potrà disattivare il canale già attivo fino al completamento della suddetta procedura.

## **2.4.3 Eliminazione del servizio di Fatturazione elettronica**

L'eliminazione del servizio di fatturazione elettronica associato ad un Ufficio è consentita solo a valle del completamento della procedura di disattivazione del canale eventualmente accreditato presso il Sdi. Tale procedura di disattivazione è pubblicata sul sito www.fatturapa.gov.it. Al fine di garantire il buon funzionamento del processo di fatturazione, l'Amministrazione, prima di effettuare la cancellazione di un Ufficio destinatario di fatturazione elettronica, è tenuta ad ottemperare agli obblighi di comunicazione ai fornitori descritti al paragrafo § 2.6.

## **2.5 Gestione dell'Ufficio di fatturazione elettronica "Centrale"**

Come indicato nel paragrafo §1.4 per ciascuna Amministrazione presente sull'IPA, è generato in automatico l'Ufficio di fatturazione elettronica centrale e il relativo servizio di fatturazione elettronica.

## **2.5.1 Creazione dell'Ufficio e del servizio di fatturazione elettronica "Centrale"**

La procedura di creazione dell'Ufficio di fatturazione elettronica "Centrale" valorizza le informazioni necessarie per la creazione di un Ufficio come indicato nella successiva Tabella 3.

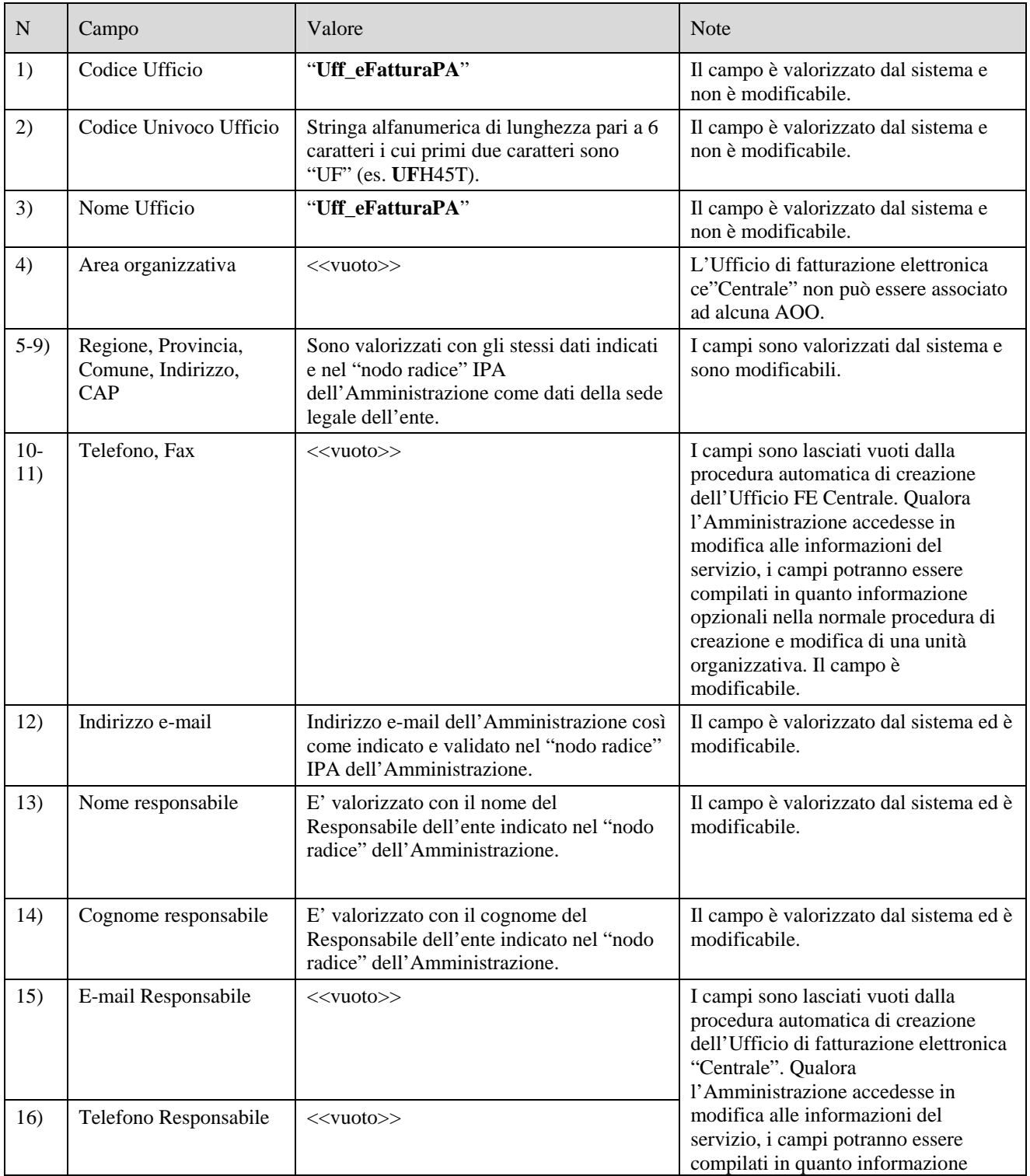

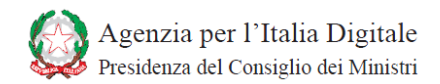

#### **SPECIFICHE OPERATIVE PER L'IDENTIFICAZIONE UNIVOCA DEGLI UFFICI CENTRALI E PERIFERICI, DELLE AMMINISTRAZIONI, DESTINATARI DELLA FATTURAZIONE ELETTRONICA**

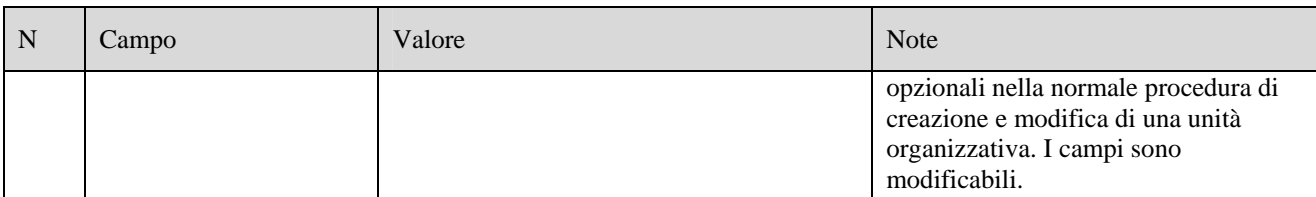

Tabella 3 – Informazioni relative all'Ufficio di fatturazione elettronica "Centrale" così come valorizzate dalla procedura automatizzata di creazione dell'Ufficio di fatturazione elettronica "Centrale"

La procedura automatizzata di creazione dell'Ufficio di fatturazione elettronica "Centrale" valorizza le informazioni necessarie per la creazione del servizio di fatturazione elettronica ad esso associato utilizzando le informazioni pubblicate dall'Amministrazione sul nodo radice, come indicato nella successiva Tabella 4.

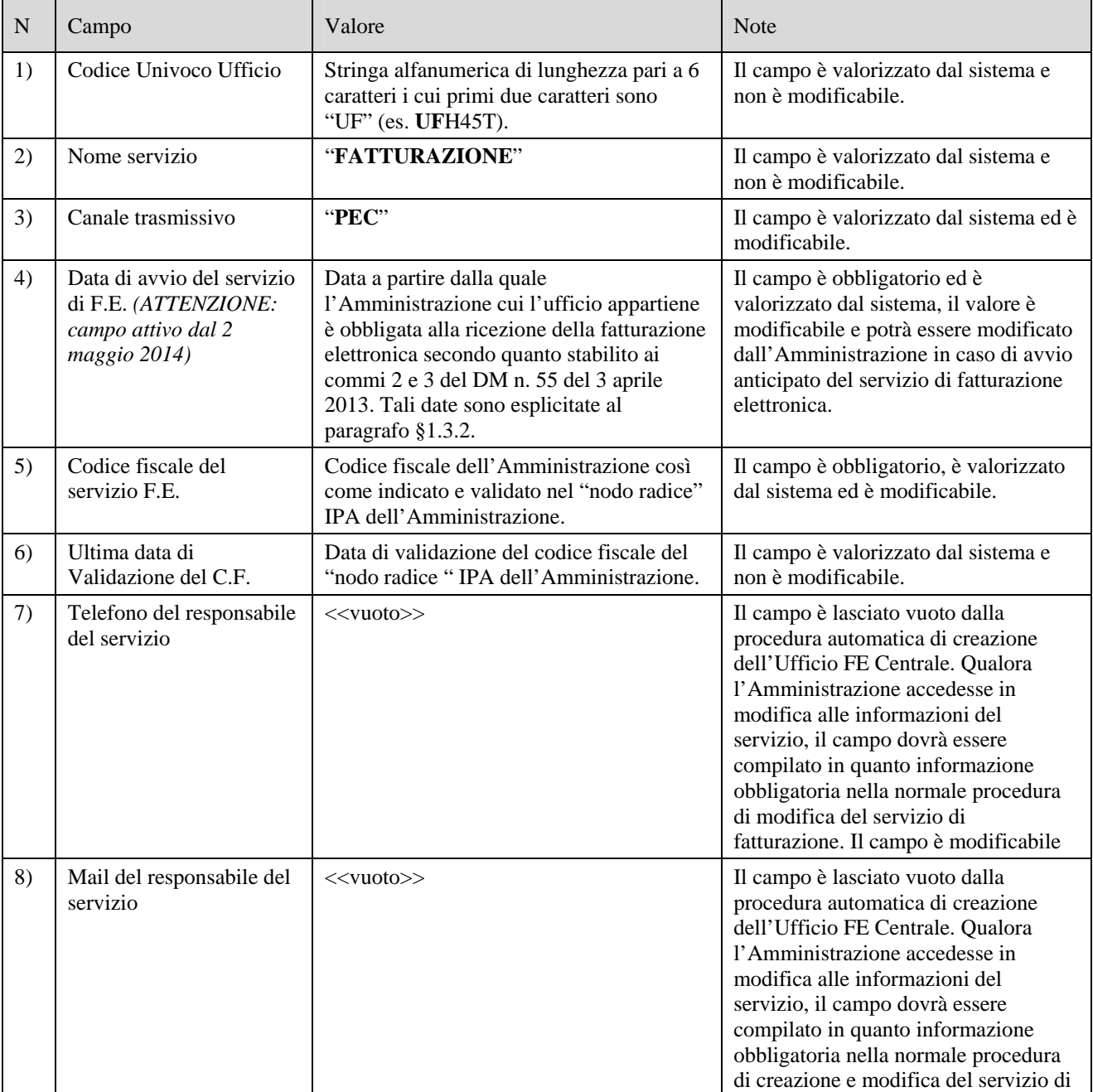

#### **SPECIFICHE OPERATIVE PER L'IDENTIFICAZIONE UNIVOCA DEGLI UFFICI CENTRALI E PERIFERICI, DELLE AMMINISTRAZIONI, DESTINATARI DELLA FATTURAZIONE ELETTRONICA**

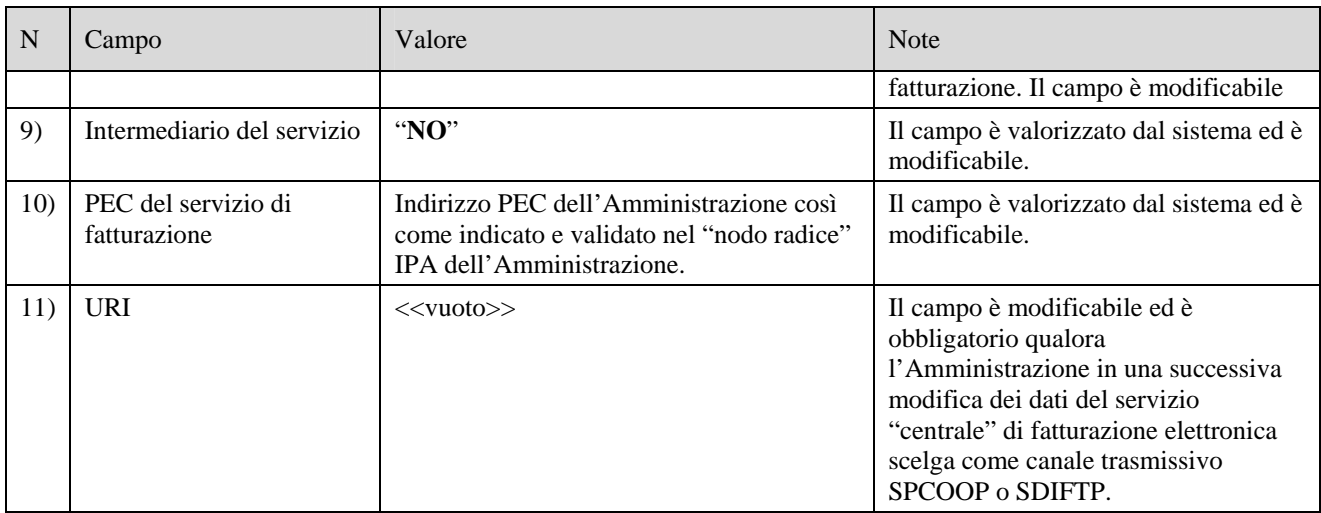

Tabella 5 – Informazioni necessarie per la creazione del servizio di fatturazione elettronica così come valorizzate dalla procedura automatizzata di creazione dell'Ufficio di fatturazione elettronica "Centrale"

# **2.5.2 Aggiornamento dell'Ufficio e del servizio di fatturazione elettronica "Centrale"**

L'Amministrazione potrà modificare l'Ufficio di fatturazione elettronica "Centrale" e il relativo servizio di fatturazione elettronica, modificando e completando le informazioni richieste nelle normali procedure di creazione e aggiornamento di un Ufficio e del servizio di fatturazione elettronica secondo quanto descritto nelle Tabelle 1 e 3.

Unica eccezione rispetto alla procedura di aggiornamento di un Ufficio generico: il nome dell'ufficio "Uff eFatturaPA" è un dato non modificabile dall'Amministrazione.

## **2.5.3 Eliminazione dell'Ufficio e del servizio di fatturazione elettronica "Centrale"**

L'eliminazione dell'Ufficio di fatturazione elettronica "Centrale" e del relativo servizio di fatturazione elettronica è consentita solo nel caso in cui l'amministrazione abbia completato il caricamento di tutti gli uffici destinatari di Fatturazione Elettronica e dei relativi Servizi di fatturazione associati, nonché di aver comunicato ai propri fornitori i codici ufficio e l'associazione ai contratti in essere.

L'amministrazione potrà procedere alla eliminazione dell'Ufficio di fatturazione elettronica "centrale" trascorsi 12 mesi dalla decorrenza degli obblighi di fatturazione elettronica di cui all'articolo 6 commi 2 e 3 del DM n. 55/2013.

L'eliminazione dell'Ufficio di fatturazione elettronica "centrale" sarà resa operativa previo invio all'Agenzia dell'Italia digitale di una richiesta di cancellazione secondo la procedura dettagliatamente descritta nel documento "Guida IndicePA Area Riservata".

# **2.6 Obblighi della PA**

### **2.6.1 Comunicazione del "codice ufficio" ai fornitori**

Così come prescritto negli allegati C e D del DM n. 55 del 3 aprile 2013, le Amministrazioni garantiscono il buon funzionamento del processo di fatturazione, mettendo i propri fornitori nelle condizioni di inserire nelle fatture emesse il corretto Codice Univoco dell'Ufficio destinatario di fattura elettronica.

A tale scopo le Amministrazioni comunicano ai fornitori il Codice Univoco dell'Ufficio destinatario di fattura elettronica e la data a partire dalla quale il relativo servizio di fatturazione elettronica è operativo per la ricezione della fattura.

In particolare per ciascun fornitore le Amministrazioni indicano l'elenco dei contratti vigenti specificando per ciascun contratto il Codice Univoco dell'Ufficio destinatario di fattura elettronica rilasciato dall'IPA e la data a partire dalla quale il servizio di fatturazione elettronica è operativo, con un preavviso di almeno 30 giorni solari rispetto a tale data.

A titolo di esempio è riportato, in allegato A, uno schema esemplificativo di lettera per la comunicazione dei codici degli Uffici di fatturazione elettronica ai fornitori.

Per i futuri contratti di fornitura, le Amministrazioni indicano il Codice Univoco dell'Ufficio destinatario di fatturazione elettronica quale dato obbligatorio, da inserire nel contratto, ai fini della stipula dello stesso.

Nell'ambio degli adempimenti di cui al D.Lgs. 12 aprile 2006, n. 163 "Codice dei contratti pubblici" e D.Lgs. 14 marzo 2013, n. 33, recante norme per il "Riordino della disciplina riguardante gli obblighi di pubblicità, trasparenza e diffusione di informazioni da parte delle pubbliche amministrazioni", le Amministrazioni pubblicano altresì sui propri siti internet, insieme alle informazioni relative ai propri contratti di fornitura in essere anche i Codici identificativi degli Uffici destinatari di fatturazione elettronica ad essi associati.

Nel caso di eliminazione dall'IPA di un Ufficio destinatario di fatturazione elettronica o di un servizio di fatturazione elettronica, l'Amministrazione comunica tempestivamente ai fornitori tale eliminazione con almeno 60 giorni solari di preavviso indicando il Codice dell'Ufficio di fatturazione elettronica che sostituisce l'Ufficio eliminato e la data a partire dalla quale il relativo servizio di fatturazione elettronica sarà operativo per la ricezione della fattura.

### **2.6.2 Tempestivo e corretto aggiornamento dell'IPA**

L'aggiornamento dei dati identificativi degli uffici destinatari delle fatture elettroniche dovrà essere effettuato dalle Amministrazioni "in tempo utile per garantirne l'utilizzo in sede di trasmissione delle fatture elettroniche", rispettando i termini di comunicazione di tali dati ai propri fornitori già indicati al precedente paragrafo §2.6.1 e i tempi definiti nei commi da 1 a 4 dell'articolo 6 del Decreto Ministeriale sulla Fatturazione elettronica che garantiscono la trasmissione della fattura in via esclusivamente elettronica.

# **3. INDICAZIONI PER GLI OPERATORI ECONOMICI**

# **3.1 Fruibilità delle informazioni relative al servizio di Fatturazione elettronica pubblicate nell'IPA**

L'IPA rende disponibili agli operatori economici e ai loro intermediari i Codici univoci per l'identificazione degli uffici destinatari di fattura elettronica delle Pubbliche Amministrazioni. Una trattazione esaustiva delle modalità di fruizione delle informazioni rese disponibili dall'IPA è contenuta nel documento "Guida IndicePA Area Pubblica" pubblicato all'indirizzo http://www.indicepa.gov.it/documentale/documentazione.php.

Di seguito sono riportate indicazioni operative per il reperimento delle informazioni sull'IPA con particolare riferimento alla Fatturazione elettronica.

I dati presenti nell'IPA possono essere consultati in modalità pubblica o in modalità riservata.

In modalità pubblica le informazioni sono accessibili tramite:

- l'interfaccia web del sito www.indicepa.gov.it;
- i dataset conformi allo standard Open Data pubblicati sul sito www.indicepa.gov.it.

In modalità riservata è possibile accedere ai dati tramite un'interfaccia che utilizza il protocollo LDAP.

### **3.1.1 Sito Web**

L'IPA è disponibile all'indirizzo www.indicepa.gov.it.

Gli Uffici destinatari di fatturazione elettronica di una Amministrazione possono essere individuati sull'IPA cercando l'Amministrazione di interesse mediante una delle modalità di ricerca messe a disposizione dal sito IndicePA. Una volta individuata l'Amministrazione cliccando sul simbolo "€" si accede all'elenco degli Uffici destinatari di fatturazione elettronica dell'ente (vedi Fig. 1).

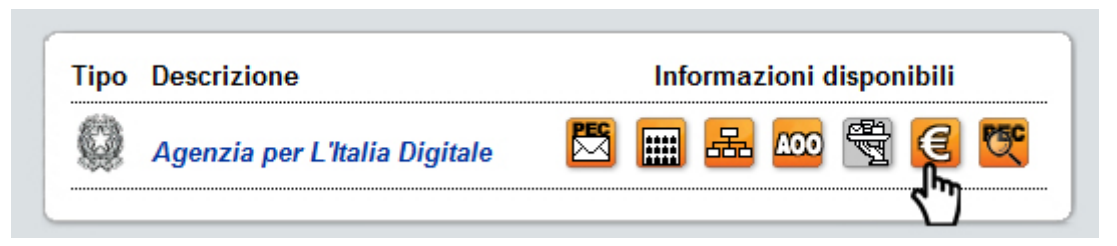

Figura 1 – Il simbolo dell'euro di colore arancio indica la presenza di Uffici destinatari di fatturazione elettronica per l'Amministrazione

Il simbolo dell'euro nell'ambito sito web di IPA indica il servizio di fatturazione elettronica. Il simbolo € di colore arancio indica la presenza di Uffici destinatari di fatturazione elettronica, il simbolo € di colore grigio indica l'assenza di servizi di fatturazione elettronica.

Gli Uffici destinatari di fatturazione elettronica di una Amministrazione possono essere individuati sull'IPA mediante l'utilizzo delle seguenti funzionalità di ricerca avanzata disponibili all'indirizzo http://www.indicepa.gov.it/documentale/ricerca.php :

- ricerca per Codice univoco Ufficio;
- ricerca per Codice fiscale.

I campi contenenti i dati utili al processo di fatturazione elettronica fruibili da interfaccia web sono riportati in Tabella 5 colonna A.

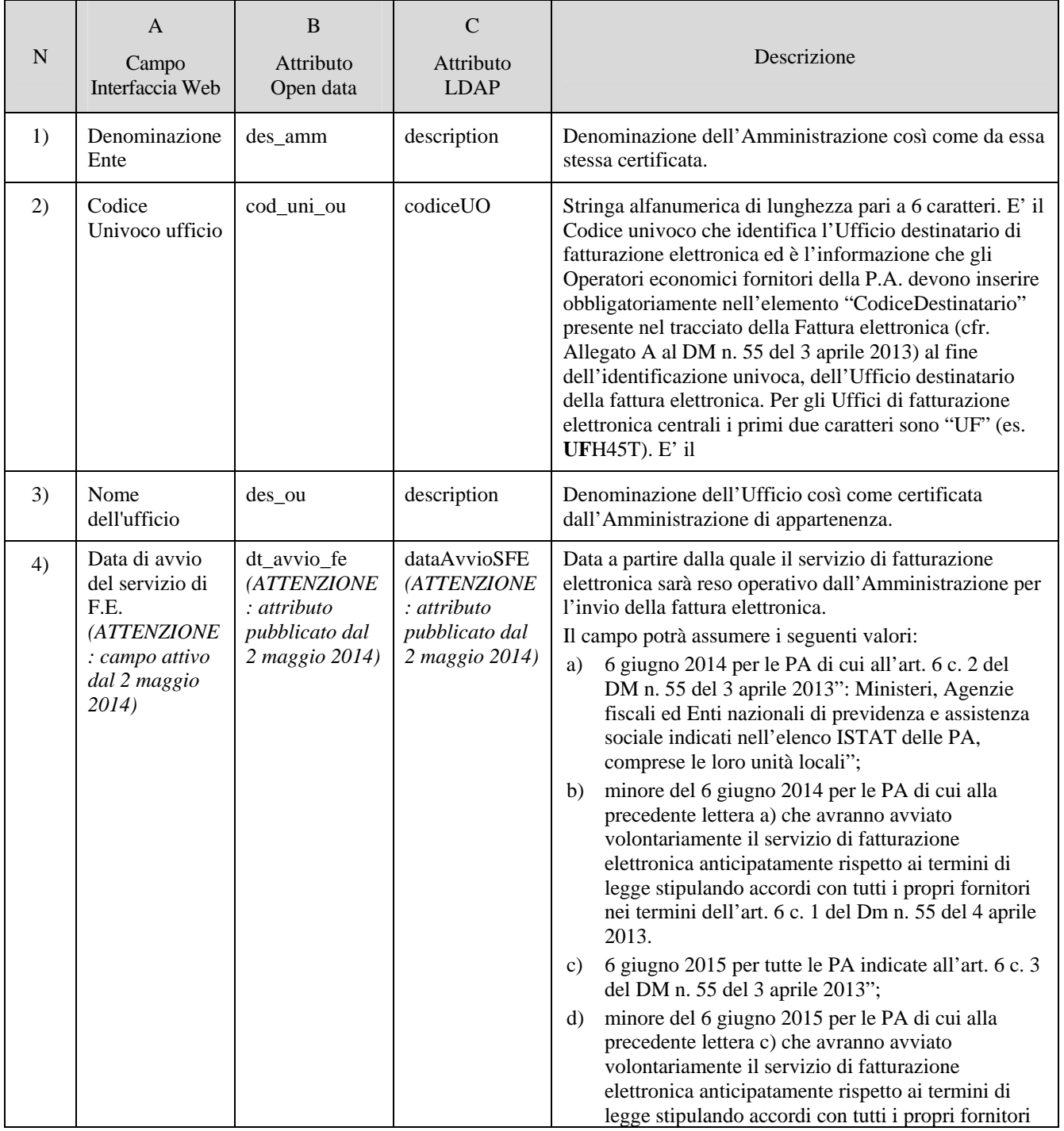

### **SPECIFICHE OPERATIVE PER L'IDENTIFICAZIONE UNIVOCA DEGLI UFFICI CENTRALI E PERIFERICI, DELLE AMMINISTRAZIONI, DESTINATARI DELLA FATTURAZIONE**

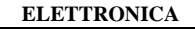

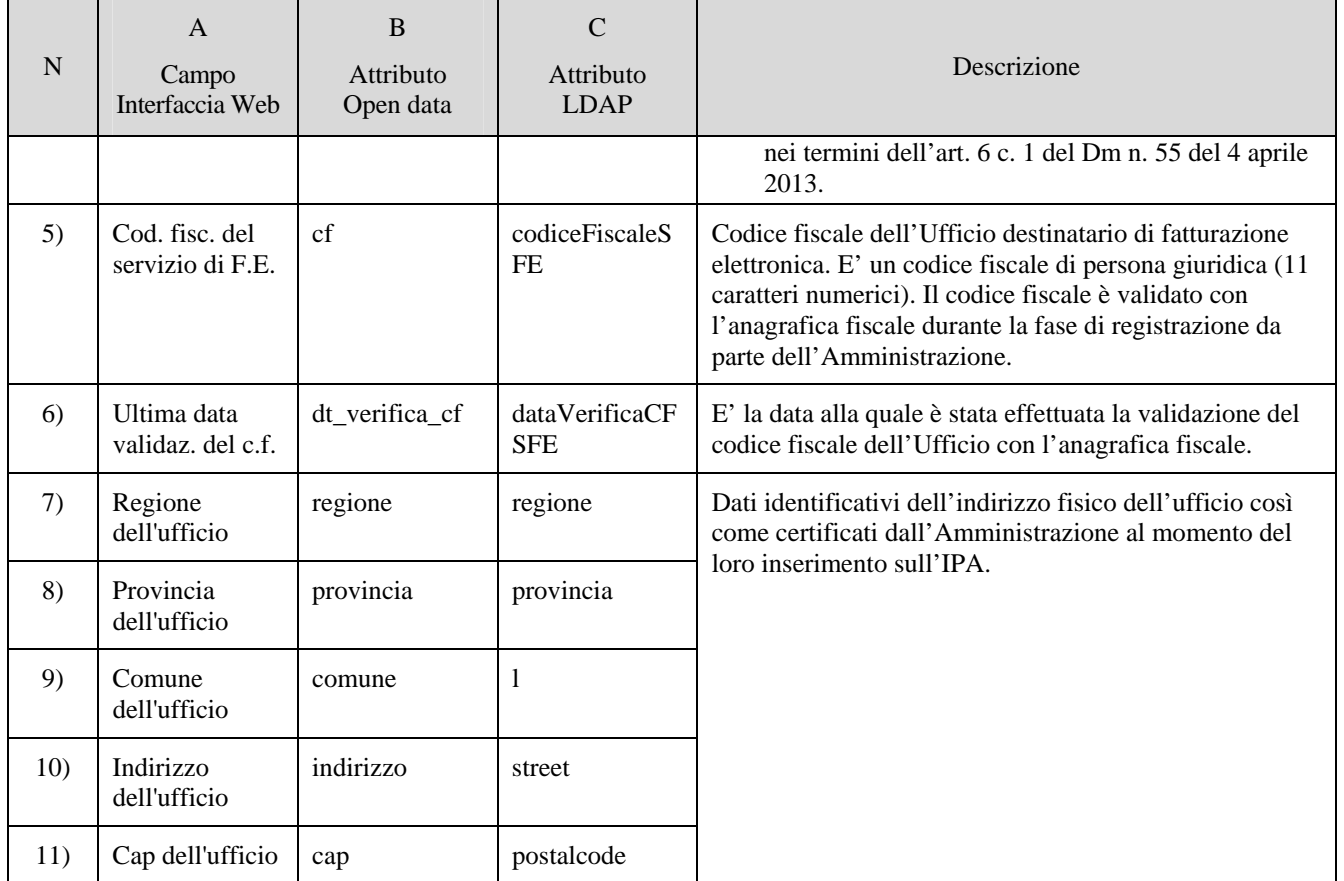

Tabella 5 – Informazioni dell'Ufficio destinatario di fatturazione elettronica fruibili da interfaccia web, open data LDAP.

## **3.1.2 Open data**

I dati presenti nell'IPA sono accessibili mediante il download di dataset conformi allo standard Open Data, il cui insieme permette di ricostruire la base dati pubblica di IPA. I dataset sono disponibili alla pagina web all'indirizzo www.indicepa.gov.it/documentale/opendata.php . In particolare i dataset utili al processo di fatturazione elettronica sono contenuti nei file:

- Amministrazioni;
- Unità Organizzative;
- Servizi Fatturazione Elettronica.

Gli attributi dei dataset open data contenenti i dati utili al processo di fatturazione elettronica sono riportati in tabella 5 colonna B.

I dataset sono aggiornati ogni 24 ore, alle ore 6.00 del mattino.

### **3.1.3 LDAP**

Le informazioni contenute nell'IPA sono accessibili in modalità riservata tramite un'interfaccia che utilizza il protocollo LDAP, previo accreditamento attraverso la compilazione del modulo disponibile all'indirizzo: www.indicepa.gov.it/registr-user-ldap/registrazione-form1.php .

Gli attributi LDAP contenenti i dati utili al processo di fatturazione elettronica sono riportati in tabella 5 colonna C.

Le informazioni dell'IPA disponibili mediante protocollo LDAP sono aggiornate ogni 24 ore, alle ore 6.00 del mattino.

## **3.2 Contratti di fornitura in corso**

Al fine del corretto funzionamento del processo di fatturazione si raccomanda agli operatori economici o ai loro intermediari di richiedere il codice identificativo dell'Ufficio destinatario di fatturazione elettronica alle Amministrazioni per tutti i contratti attualmente in corso ed in via preventiva rispetto alla data di decorrenza della procedura prevista dal decreto.

### **3.3 Nuovi contratti di fornitura**

Per tutti i futuri contratti di fornitura, gli operatori economici sono tenuti a richiedere il codice identificativo dell'ufficio destinatario di fatturazione elettronica quale dato obbligatorio ai fini della stipula del contratto.

## **3.4 Utilizzo dell'Ufficio di fatturazione elettronica "Centrale"**

Si ribadisce che l'Ufficio di fatturazione elettronica "Centrale" potrà essere utilizzato dagli operatori economici e dai loro intermediari per l'invio della fattura elettronica all'Amministrazione solo ed esclusivamente nel caso in cui non abbia ricevuto la comunicazione del codice ufficio destinatario di fattura elettronica da parte dell'amministrazione e, pur avendo riscontrato la presenza dell'amministrazione sull'IPA non sia in grado di individuare in modo univoco, sulla base dei dati contrattuali in proprio possesso, l'Ufficio destinatario della fattura.

Al fine di evitare l'utilizzo improprio del codice dell'Ufficio di fatturazione elettronica "centrale", il SdI effettuerà sulle fatture elettroniche inviate agli Uffici di fatturazione elettronica "Centrali" i controlli e le verifiche specificate nelle Regole tecniche di cui all'allegato B al DM 55/2013.

# **4. PUBBLICAZIONE E AGGIORNAMENTO DELLE SPECIFICHE OPERATIVE**

Le presenti "Specifiche operative per l'identificazione univoca degli uffici centrali e periferici, delle amministrazioni, destinatari della fatturazione elettronica" sono aggiornate a cura dell'Agenzia per l'Italia Digitale e pubblicate sul sito www.indicepa.gov.it.

Sullo stesso sito è pubblicata, nella sezione Documentazione, la Guida ai servizi dell'IPA, nonché i moduli elettronici per l'accreditamento delle Amministrazioni.

# **ALLEGATO A – Schema di lettera di comunicazione dei Codici Ufficio di fatturazione elettronica ai fornitori.**

Schema esemplificativo di lettera per la comunicazione dei codici degli Uffici di fatturazione elettronica ai fornitori.

Spett.le Società/Operatore Economico,

Oggetto: comunicazione dei Codici identificativi degli uffici destinatari della fatturazione elettronica ai sensi del DM n. 55 del 3 aprile 2013

Il Decreto Ministeriale n. 55 del 3 aprile 2013, entrato in vigore il 6 giugno 2013, ha fissato la decorrenza degli obblighi di utilizzo della fatturazione elettronica nei rapporti economici con la Pubblica Amministrazione ai sensi della Legge 244/2007, art.1, commi da 209 a 214.

In ottemperanza a tale disposizione, questa Amministrazione, a decorrere dal <<data di decorrenza dell'obbligo>>, non potrà più accettare fatture che non siano trasmesse in forma elettronica secondo il formato di cui all'allegato A "Formato della fattura elettronica" del citato DM n.55/2013.

Inoltre, trascorsi 3 mesi dalla suddetta data, questa Amministrazione non potrà procedere ad alcun pagamento, nemmeno parziale, sino alla ricezione della fattura in formato elettronico.

Per le finalità di cui sopra, l'articolo 3 comma 1 del citato DM n. 55/2013 prevede che l'Amministrazione individui i propri Uffici deputati alla ricezione delle fatture elettroniche inserendoli nell'Indice delle Pubbliche Amministrazioni (IPA), che provvede a rilasciare per ognuno di essi un Codice Univoco Ufficio secondo le modalità di cui all'allegato D "Codici Ufficio".

Il Codice Univoco Ufficio è una informazione obbligatoria della fattura elettronica e rappresenta l'identificativo univoco che consente al Sistema di Interscambio (SdI), gestito dall'Agenzia delle entrate, di recapitare correttamente la fattura elettronica all'ufficio destinatario.

A completamento del quadro regolamentare, si segnala che l'allegato B "Regole tecniche" al citato DM 55/2013, contiene le modalità di emissione e trasmissione della fattura elettronica alla Pubblica amministrazione per mezzo dello SdI, mentre l'allegato C "Linee guida" del medesimo decreto, riguarda le operazioni per la gestione dell'intero processo di fatturazione.

Quanto sopra premesso, si comunicano i Codici Univoci Ufficio ai quali dovranno essere indirizzate a far data dal <<data di decorrenza dell'obbligo>> le fatture elettroniche per ciascun contratto in essere.

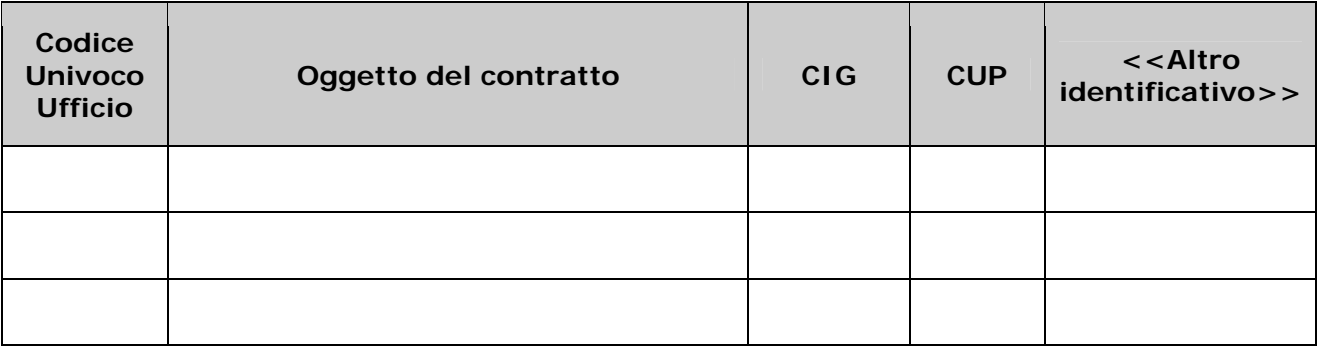

Oltre al "Codice Univoco Ufficio" che deve essere inserito obbligatoriamente nell'elemento "Codice Destinatario" del tracciato della fattura elettronica, si prega altresì di indicare nella fattura anche le seguenti informazioni:

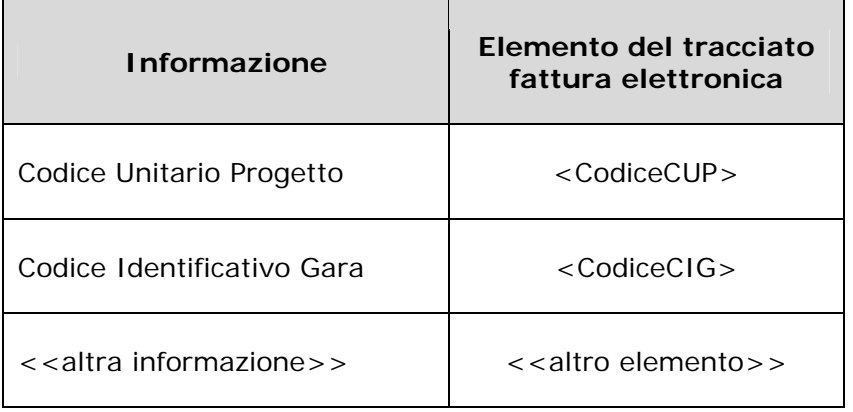

Infine si invita a voler verificare, per quanto di proprio interesse, le "Specifiche operative per l'identificazione degli uffici destinatari di fattura elettronica" pubblicate sul sito www.indicepa.gov.it e la documentazione sulla predisposizione e trasmissione della fattura elettronica al Sistema di Interscambio disponibile sul sito www.fatturapa.gov.it.

### FINE DOCUMENTO